## Homework 7

1. Consider the gambler's ruin walk. As in class, let  $f_k$  be the expected number of steps until the walk hits either  $0$  or  $n$  if it starts at  $k$ . Recall that these satisfy

$$
f_k = \frac{1}{2}f_{k-1} + \frac{1}{2}f_{k+1} + 1, f_0 = f_n = 0
$$

In this question, we will show that  $f_k = k(n - k)$ , as stated in class.

- (a) [5 pts] Use induction to show that  $f_k = kf_1 k(k-1)$ .
- (b) [5 pts] Use the fact that  $f_n = 0$  to solve for  $f_1$  and then use part (a) to find the formula for  $f_k$ .
- 2. Consider the gambler's ruin walk for a hesitant gambler: if the walk is at  $k \neq 0$  or n, he flips a coin which lands heads with probability p. If the coin lands heads, the walk moves up with probability 1/2 and down with probability  $1/2$ ; if the coin lands tails, the walk stays in place. If the walk is at 0 or  $n$ , it stays there. (The question on the quiz was the case  $p = 1/2$ .
	- (a) [5 pts] Let  $q_k$  be the probability that the walk ends at 0 if it starts at k. Find the equations that the  $q_k$  satisfy without simplifying.
	- (b) [5 pts] Let  $g_k$  be the expected amount of time it takes the walk to end at either 0 or n if it starts at k. Find the equations that the  $g_k$ satisfy without simplifying.
- 3. (a) [2 pts] Let X be a random variable such that  $\mathbb{P}(X = 1) = 1/2, \mathbb{P}(X = 1)$  $2) = 1/3$  and  $\mathbb{P}(X = 3) = 1/6$ . Calculate  $\mathbb{E}(X)$ .
	- (b) [3 pts] Let X be a random variable such that  $\mathbb{P}(X = i) = 2/3^i$  for all positive integers *i*. Calculate  $\mathbb{E}(X)$ .
	- (c)  $[5 \text{ pts}]$  Prove that if X is a nonnegative integer valued random variable,  $\mathbb{E}(X) = \sum_{i=1}^{\infty} \mathbb{P}(X \geq i)$ .
- 4. Consider the pair of random variables  $(X, Y)$  that's distributed as:

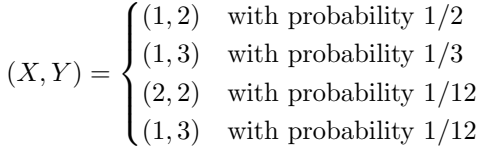

This is a coupling of some pair of distributions  $\mu$  and  $\nu$ .

(a) [3 pts] What are the distributions  $\mu$  and  $\nu$ ? (State both the state spaces and the probabilities of each state.)

- (b) [5 pts] Write down another coupling of these distributions. (There are many – just pick one!)
- 5. Let P be the transition matrix for the gambler's ruin random walk on  $\{1, 2, \ldots, 20\}$ 
	- (a) [5 pts] Use a for loop to enter in P into Matlab. Print your code and output for grading.
	- (b) [2 pts] Calculate  $P^{2000}$ .
	- (c) [5 pts] Explain where the answer in (b) comes from.